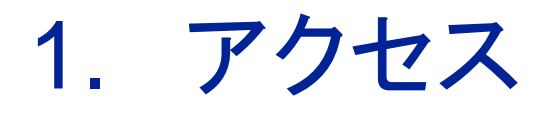

## <http://methods.sagepub.com/video>

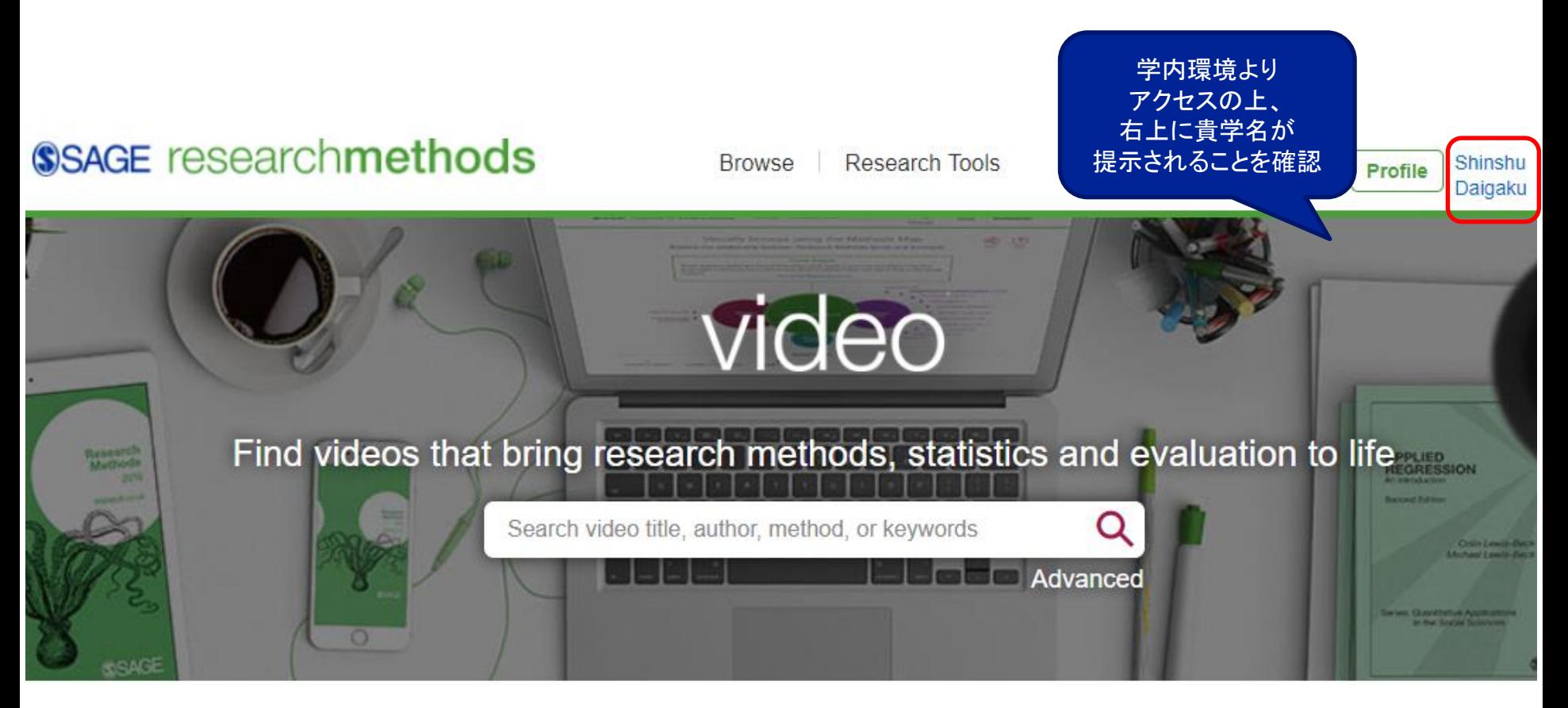

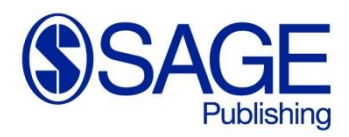

Los Angeles | London | New Delhi | Singapore | Washington DC | Melbourne

# 2. 検索方法(推奨):by Method

#### **Browse Videos**

SAGE Research Methods Video includes hours of tutorials, interviews, video case studies, and mini-documentaries covering the entire research process. Find videos made with expert researchers from leading research institutions, your favorite SAGE authors, great teachers and more. Browse all videos or browse by the options below.

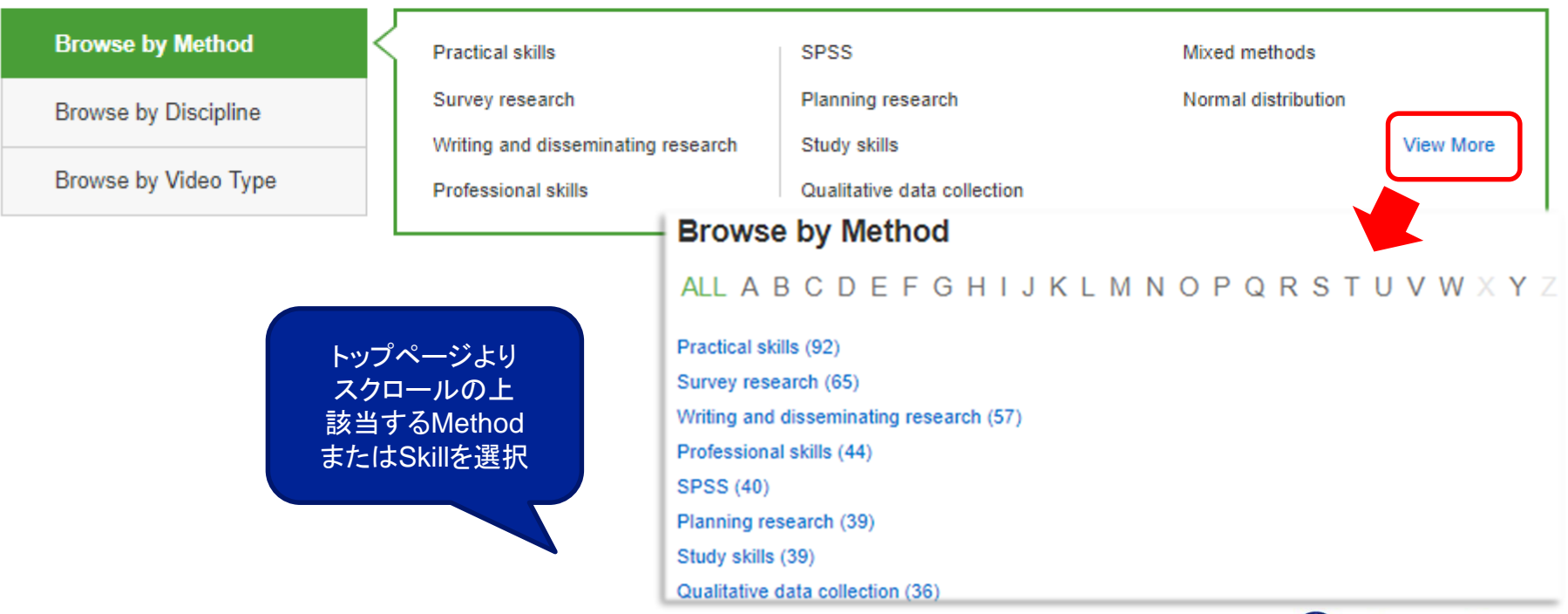

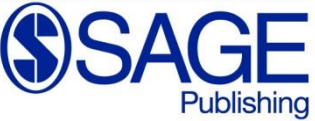

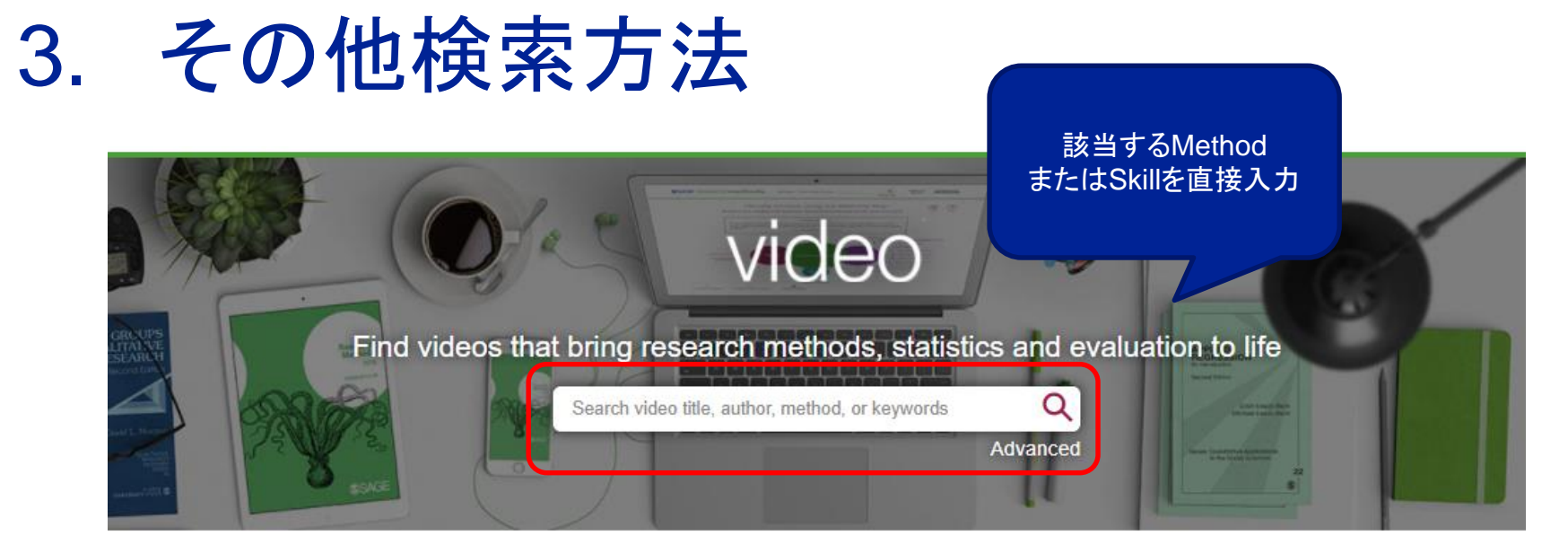

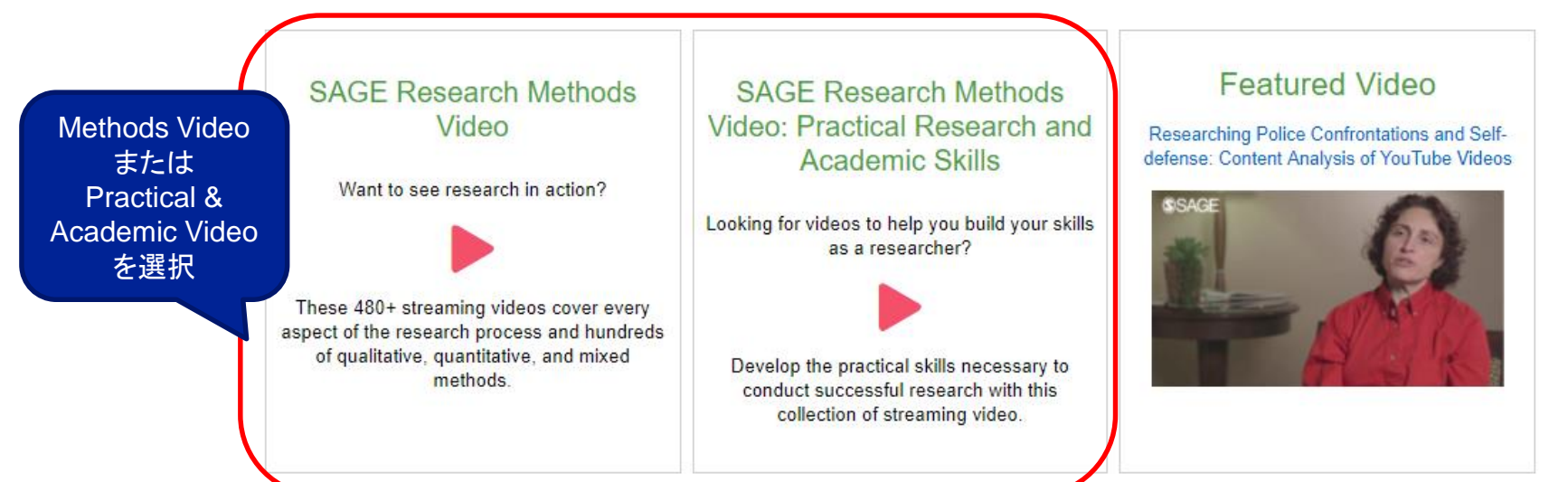

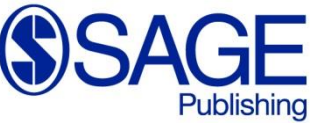

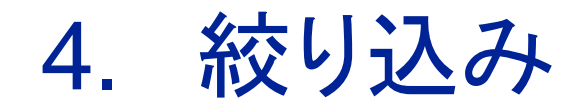

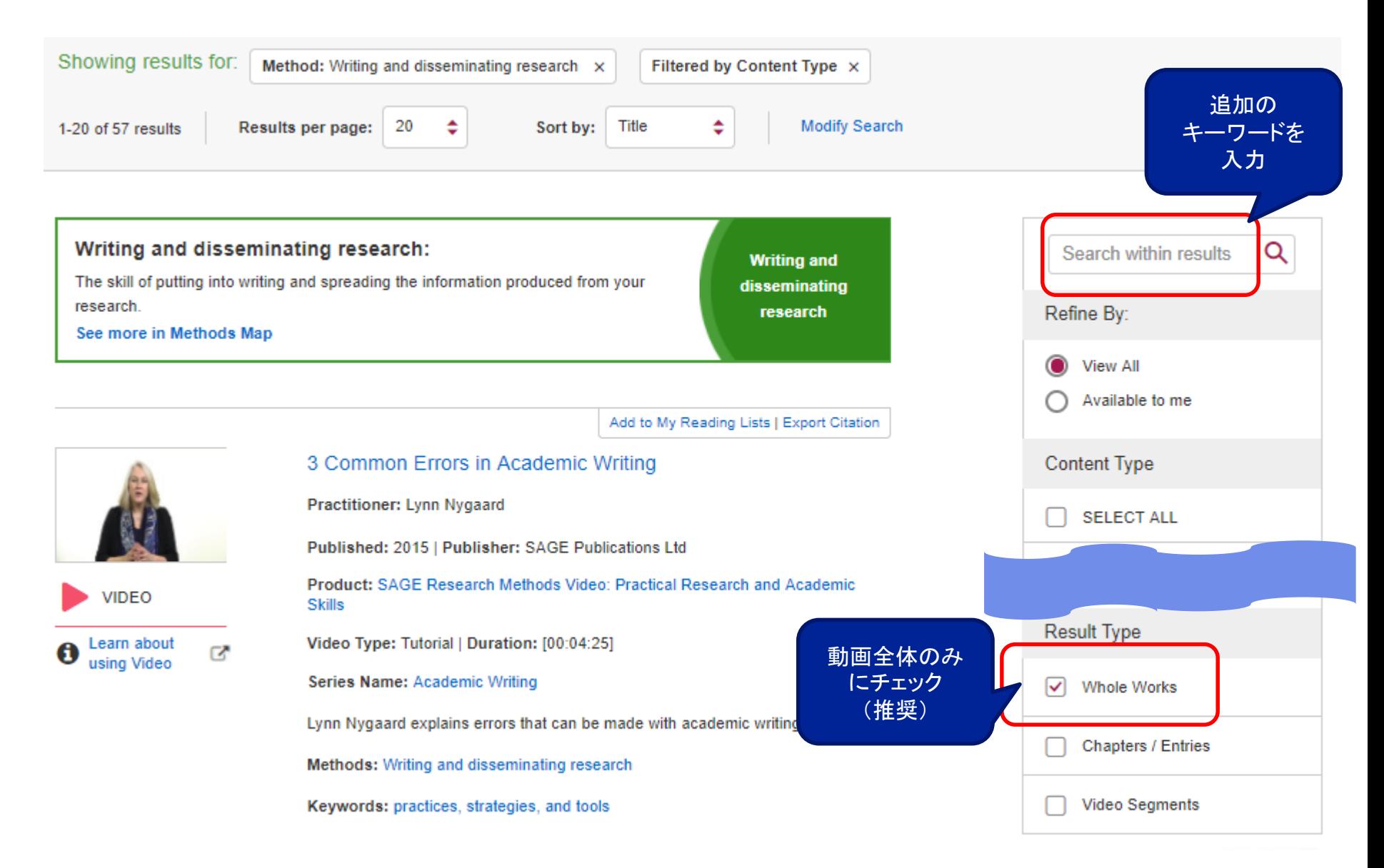

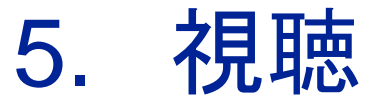

Ŧ

Los Angeles | London | New Delhi | Singapore | Washington DC | Melbourne

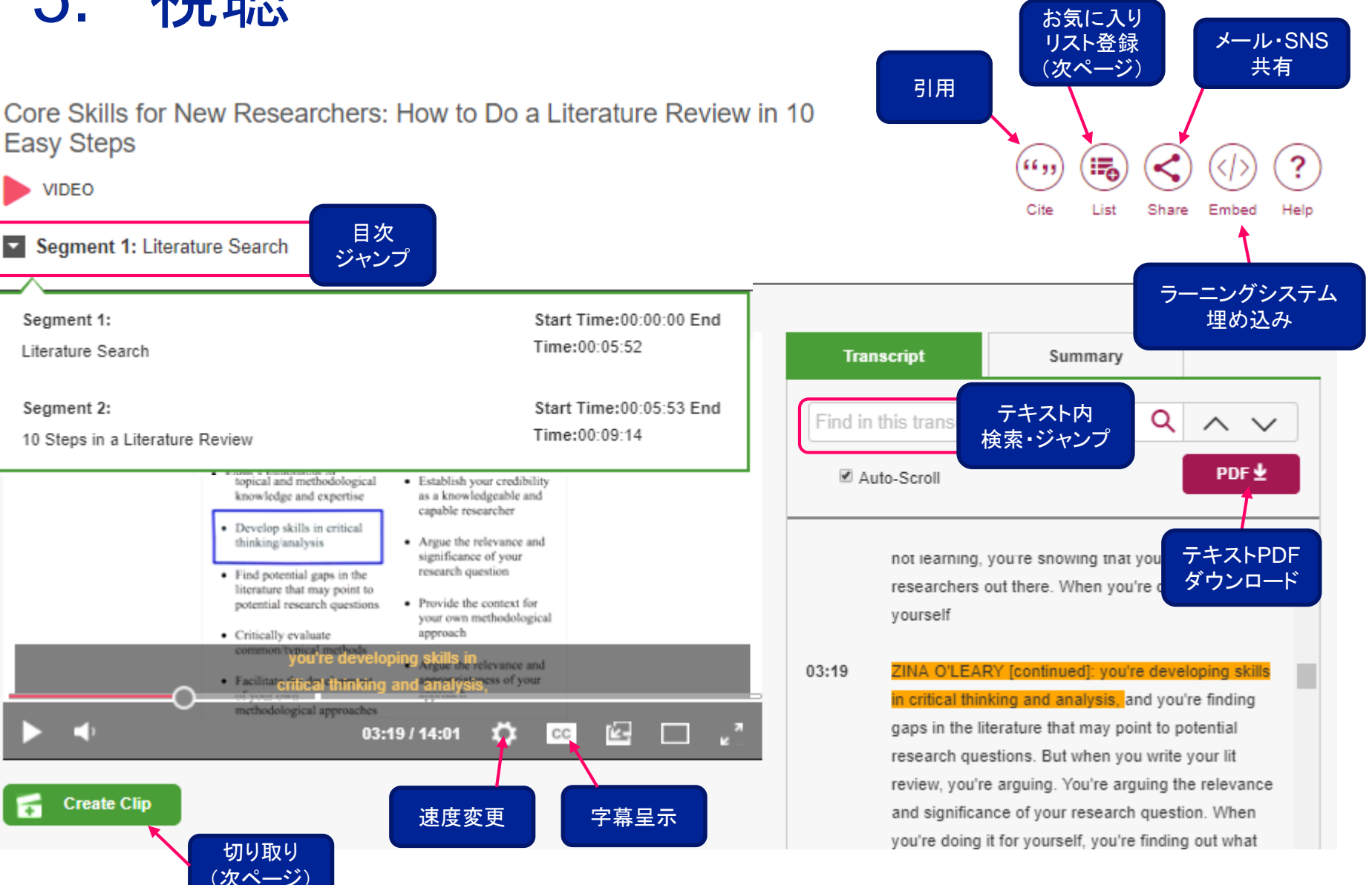

## 6. カスタマイズ

### SSAGE researchmethods

**Browse Research Tools** 

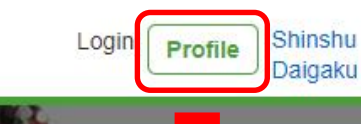

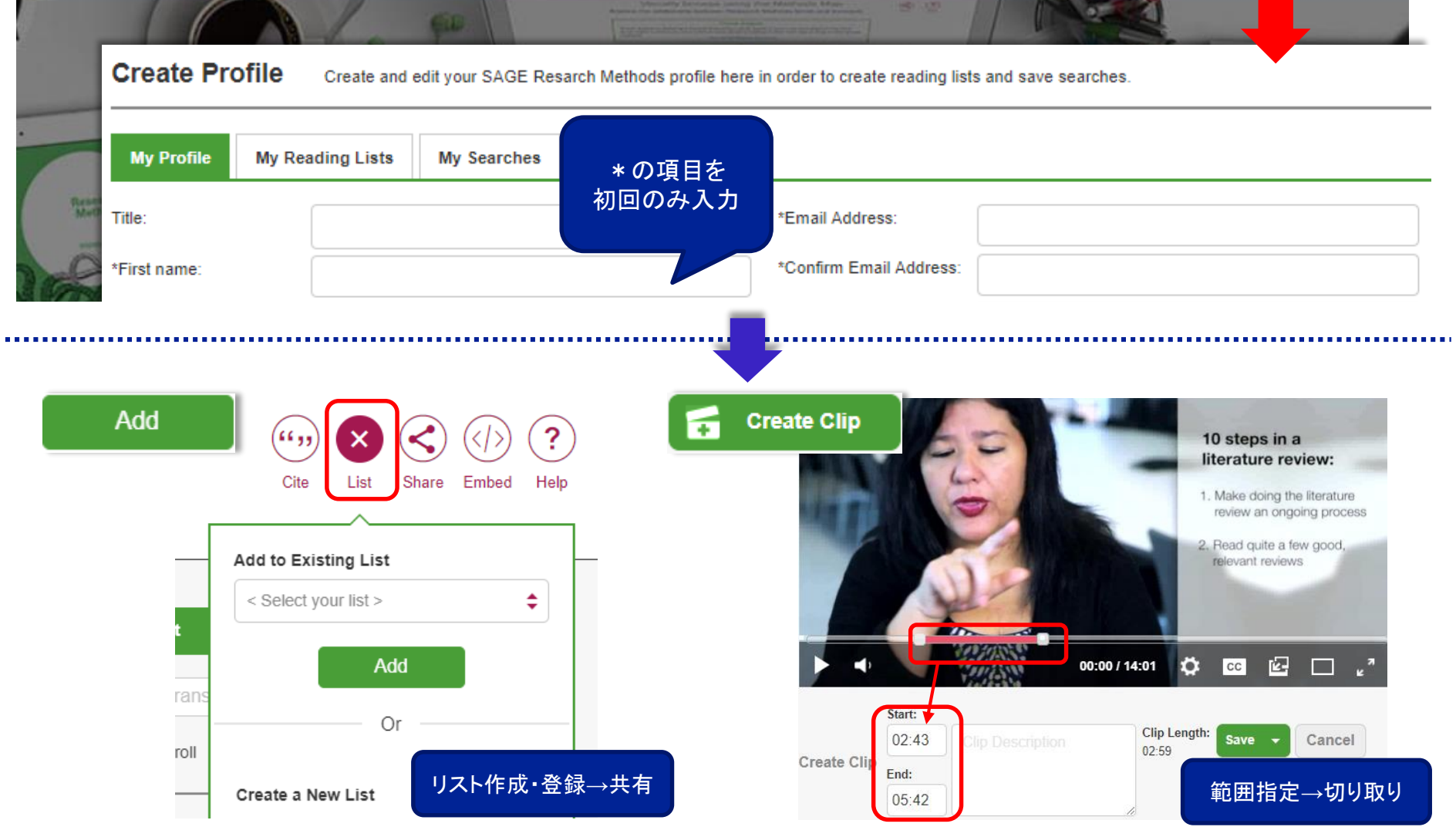